### ГОСУДАРСТВЕННОЕ БЮДЖЕТНОЕ ОБРАЗОВАТЕЛЬНОЕ УЧРЕЖДЕНИЕ СРЕДНЕГО ПРОФЕССИОНАЛЬНОГО ОБРАЗОВАНИЯ ЛУГАНСКОЙ НАРОДНОЙ РЕСПУБЛИКИ «ЛУГАНСКИЙ КОЛЛЕДЖ ИНФОРМАЦИОННЫХ ТЕХНОЛОГИЙ И ПРЕДПРИНИМАТЕЛЬСТВА»

## **РАБОЧАЯ ПРОГРАММА ПРАКТИКИ**

## **УЧЕБНАЯ**

*(вид практики)*

профессионального модуля **ПМ.01 Проектирование цифровых устройств**

**09.02.01 Компьютерные системы и комплексы**

*(код, наименование профессии/специальности)*

## **PACCMOTPEHA** Методической комиссией информационных технологий

Разработана на основе ГОС СПО ЛНР по специальности 09.02.01 Компьютерные системы и комплексы

Протокол №  $\mathscr I$ от « $Qf$ » сентября 2020 г.

Предселатель комиссии /Калашников Р.Г.

Заместитель директора по УПР /- Меренкова Е.В.

Рабочая программа утверждена на 2021/2022 учебный год Протокол № 1 заседания МК от « $\overline{O1}$ »  $\overline{O9}$  2021 г. Председатель МК This Kanemmersh P.C.

Рабочая программа утверждена на 20 / / / 20 / 3 учебный год Протокол № 2 заседания МК от « 01» 09 20 22 г. Председатель МК Калашников

Рабочая программа утверждена на 20 / 20 учебный год Протокол № \_\_\_\_ заседания МК от «\_\_\_ » \_\_\_\_\_\_\_\_\_\_\_\_\_20\_\_\_ г. Председатель МК Председатель

Рабочая программа утверждена на 20 \_\_ / 20 \_\_ учебный год Протокол № \_\_\_\_ заседания МК от «\_\_\_ » \_\_\_\_\_\_\_\_\_\_\_\_\_\_20\_\_\_ г. Председатель МК Председатель МК

Рабочая программа утверждена на 20 / 20 учебный год Протокол № \_\_\_\_ заседания МК от «\_\_\_ » \_\_\_\_\_\_\_\_\_\_\_\_\_20\_\_\_ г. Председатель МК

Составитель: Самоздра Оксана Михайловна, мастер производственного обучения, ГБОУ СПО ЛНР «Луганский колледж информационных технологий и предпринимательства»

Программа согласована: Пинчук Елена Алексеевна, старший мастер ГБОУ  $C<sub>II</sub>O$ «Луганский **JIHP** колледж информационных технологий  $\,$  M предпринимательства»

# **СОДЕРЖАНИЕ**

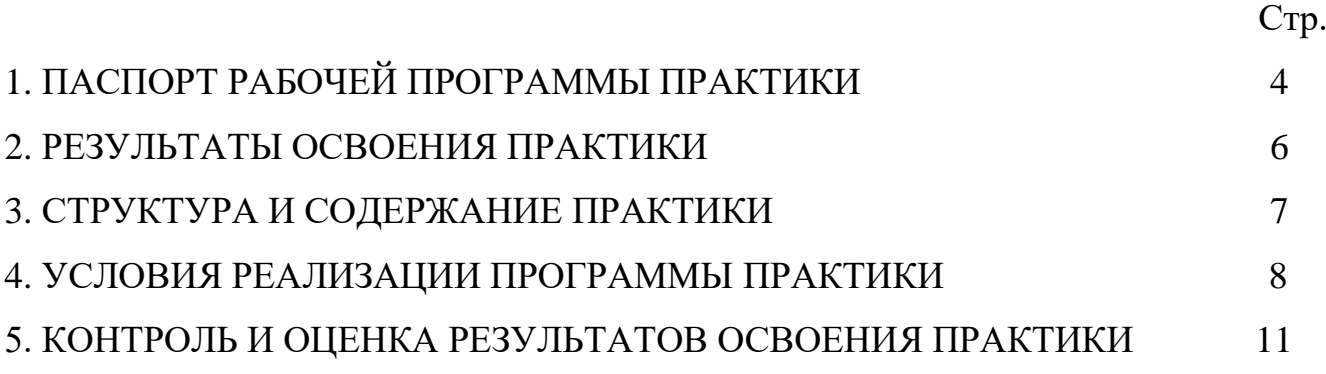

## **1.1. Место учебной практики в структуре образовательной программы.**

Программа учебной практики является частью освоения программ подготовки специалистов среднего звена (далее ППССЗ) по специальности 09.02.01 Компьютерные системы и комплексы в части освоения основных видов профессиональной деятельности: проектирование цифровых устройств.

### **1.2. Цели и задачи учебной практики**

С целью овладения указанными видами деятельности обучающийся в ходе данного вида практики должен:

**Вид профессиональной деятельности:** проектирование цифровых устройств.

### **иметь практический опыт**:

– применения интегральных схем разной степени интеграции при разработке цифровых устройств и проверки их на работоспособность;

– проектирования цифровых устройств на основе пакетов прикладных программ;

– оценки качества и надежности цифровых устройств;

– применения нормативно - технической документации;

**уметь**:

– выполнять анализ и синтез комбинационных схем;

– проводить исследования работы цифровых устройств и проверку их на работоспособность;

– разрабатывать схемы цифровых устройств на основе интегральных схем разной степени интеграции;

– выполнять требования технического задания на проектирование цифровых устройств;

– проектировать топологию печатных плат, конструктивно технологические модули первого уровня с применением пакетов прикладных программ;

– разрабатывать комплект конструкторской документации с использованием системы автоматизированного проектирования;

– определять показатели надежности и давать оценку качества средств вычислительной техники (далее - СВТ);

– выполнять требования нормативно-технической документации.

### **знать:**

– арифметические и логические основы цифровой техники;

– правила оформления схем цифровых устройств;

– принципы построения цифровых устройств;

– основы микропроцессорной техники; основные задачи и этапы проектирования цифровых устройств;

– конструкторскую документацию, используемую при проектировании;

– условия эксплуатации цифровых устройств, обеспечение их помехоустойчивости и тепловых режимов, защиты от механических воздействий и агрессивной среды;

– особенности применения систем автоматизированного проектирования, пакеты прикладных программ;

– методы оценки качества и надежности цифровых устройств;

– основы технологических процессов производства СВТ;

– регламенты, процедуры, технические условия и нормативы.

#### **1.3. Количество часов на учебную практику**:

Всего 1 неделя, 36 часов.

# **2. РЕЗУЛЬТАТЫ ОСВОЕНИЯ ПРАКТИКИ**

Результатом учебной практики является освоение общих компетенций (ОК)

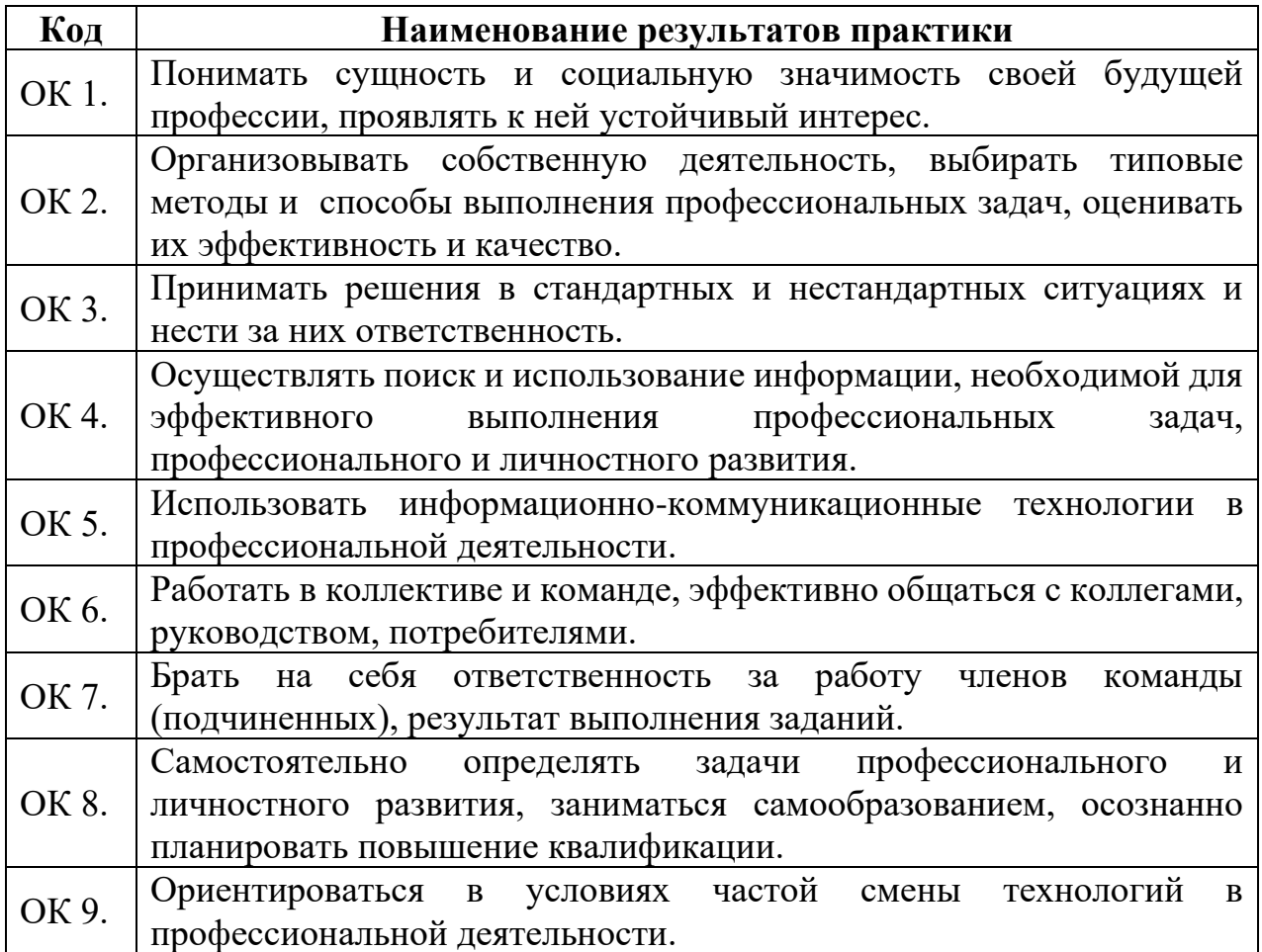

# профессиональных компетенций (ПК)

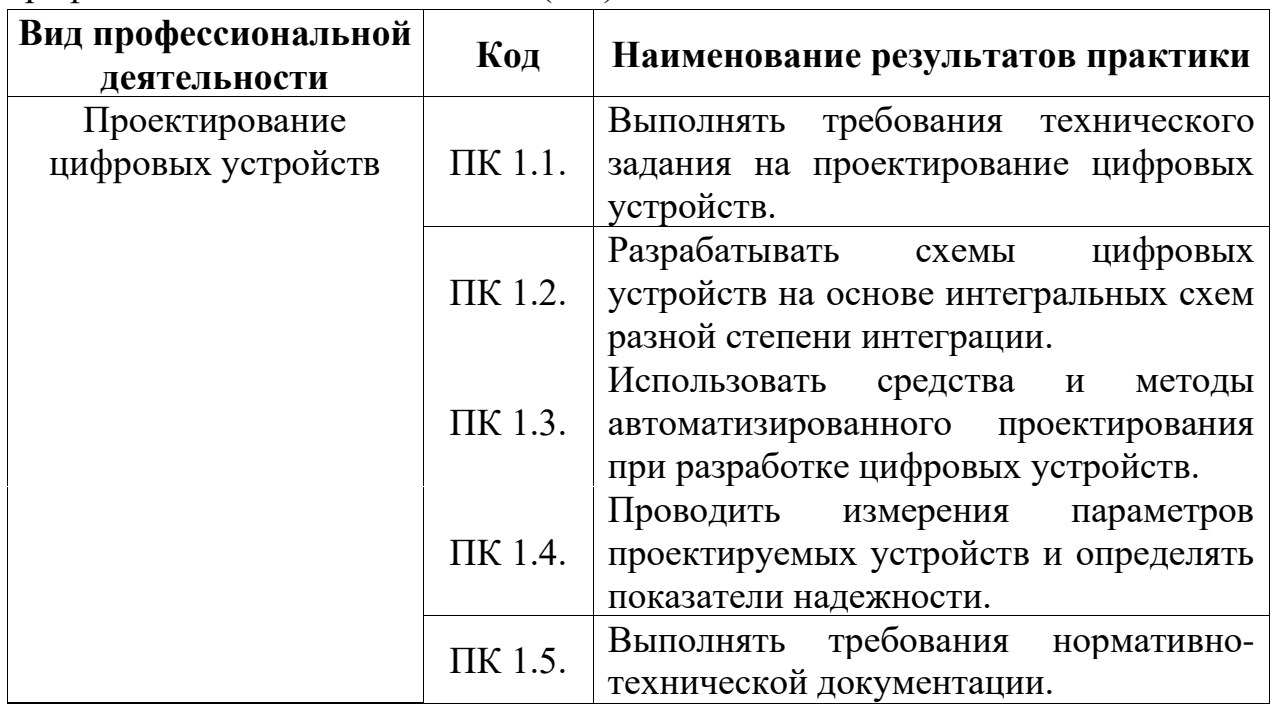

# **3. СТРУКТУРА И СОДЕРЖАНИЕ УЧЕБНОЙ ПРАКТИКИ**

# **3.1 Тематический план**

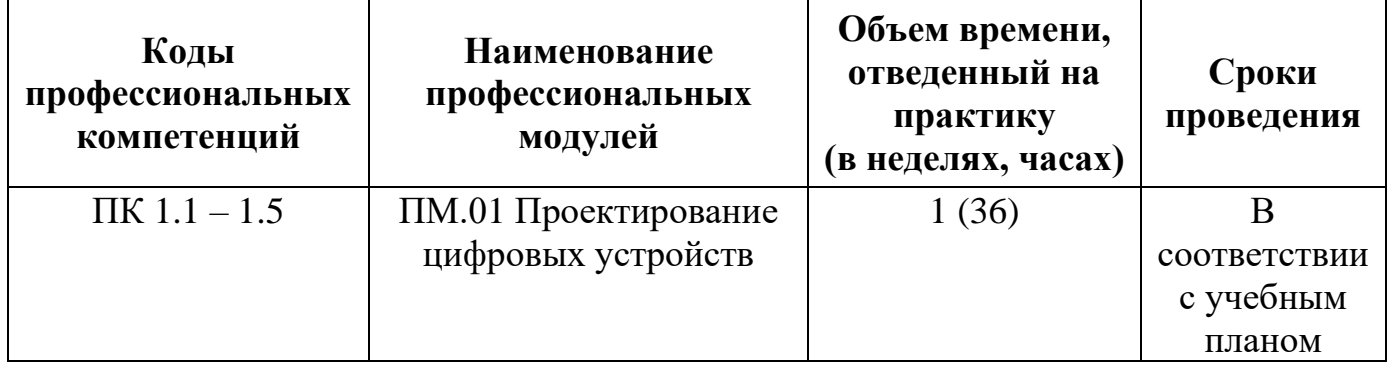

## **3.2 Содержание практики**

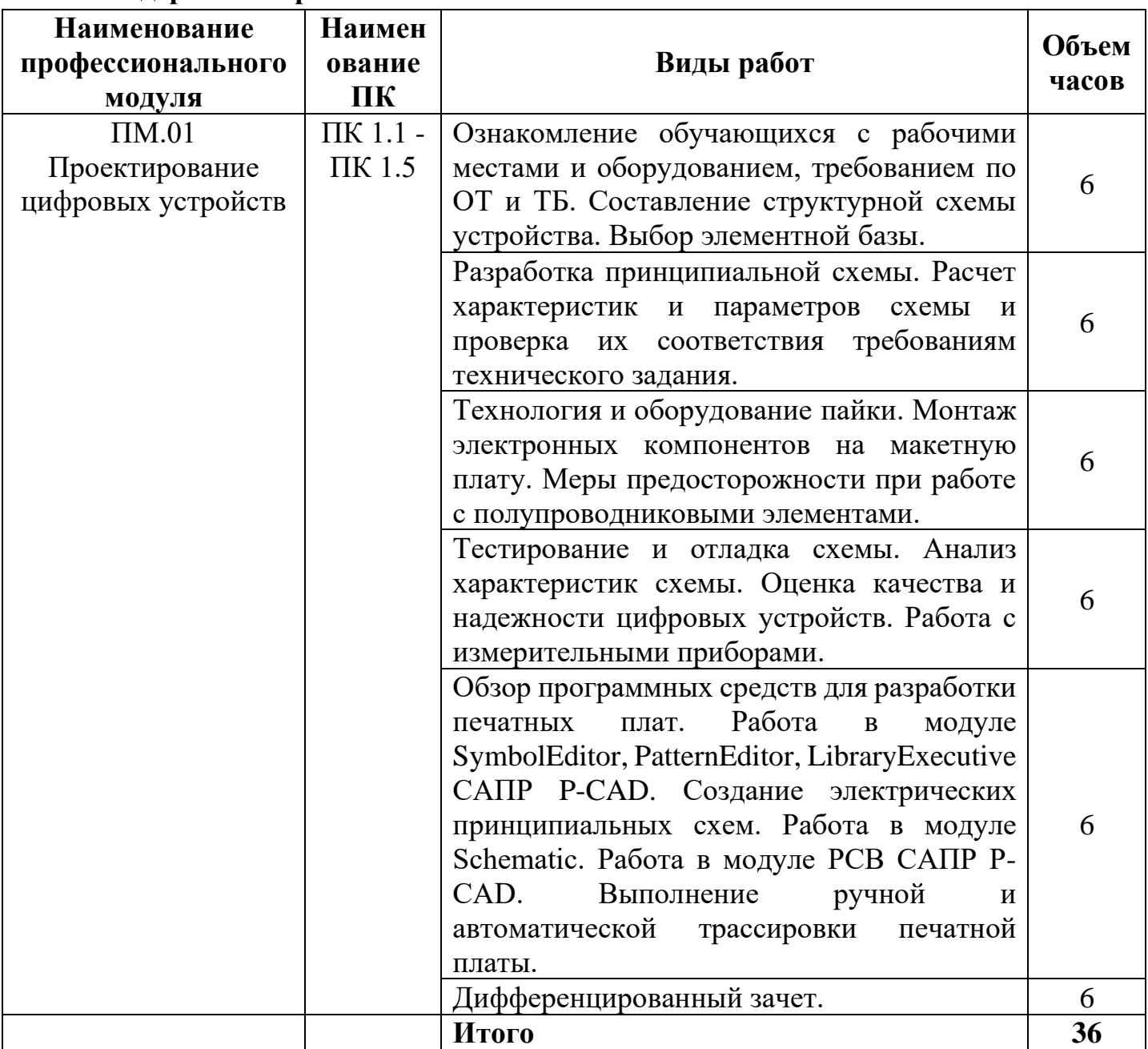

# **4.УСЛОВИЯ РЕАЛИЗАЦИИ ПРОВЕДЕНИЯ УЧЕБНОЙ ПРАКТИКИ**

## **4.1 Требования к документации, необходимой для проведения практики:**

- ГОС СПО ЛНР по специальности 09.02.01 Компьютерные системы и комплексы (утвержден приказом МОН ЛНР от 27.10.2016 № 408).

- Приказ МОН ЛНР от 02.03.2017 № 84 «Об утверждении Положения о практике обучающихся, осваивающих образовательные программы среднего профессионального образования (программы подготовки квалифицированных рабочих, служащих, программы подготовки специалистов среднего звена (на базе рабочей профессии))».

- Инструкции по охране труда и технике безопасности.

- Перечень учебно-производственных работ.

- Инструкционные карты.

- Карточки-задания.

#### **4.2 Требования к материально – техническому обеспечению:**

Программа учебной практики реализуется в учебном кабинете проектирования цифровых устройств, лаборатории цифровой схемотехники, микропроцессоров и микропроцессорных систем, периферийных устройств.

#### **Оборудование учебного кабинета и рабочих мест кабинета:**

− рабочее место преподавателя;

− посадочные места по количеству обучающихся;

− рабочие места обучающихся с ПК с лицензионным программным обеспечением и выходом в сеть интернет;

− наглядные пособия (учебники, терминологические словари разных типов, опорные конспекты-плакаты, стенды, карточки, раздаточный материал, комплекты лабораторных работ).

#### **Технические средства обучения:**

- − мультимедийный проектор;
- − проекционный экран;
- − колонки;

− наушники с микрофоном.

### **Оборудование лаборатории и рабочих мест лаборатории:**

− рабочее место преподавателя;

− посадочные места по количеству обучающихся;

− рабочие места обучающихся с ПК с лицензионным программным обеспечением и выходом в сеть интернет;

− наглядные пособия (учебники, терминологические словари разных типов, опорные конспекты-плакаты, стенды, карточки, раздаточный материал, комплекты лабораторных работ).

## **4.3. Перечень учебных изданий, Интернет-ресурсов, дополнительной литературы:**

Основные источники:

1. Багринцев В. Т. Комьютерная электроника и микропроцессоры: учеб. пособие / В. Т. Багринцев, В. В. Багринцев, В. А. Ульшин. – Луганск: Ноулидж,  $2010. - 376$  c.

2. Джонсон, Говард Конструирование высокоскоростных цифровых устройств. Начальный курс черной магии / Говард Джонсон, Мартин Грэхэм. - М.: Вильямс, 2015. - 624 c.

3. Зырянов, Ю.Т. Проектирование радиопередающих устройств для систем подвижной радиосвязи: Учебное пособие / Ю.Т. Зырянов,  $\Pi.A.$ Федюнин, О.А. Белоусов. - СПб.: Лань, 2018. - 116 c.

4. Кистрин, А.В. Проектирование цифровых устройств: Учебник / А.В. Кистрин. - М.: Academia, 2017. - 400 c.

5. Литиков, И. П. Кольцевое тестирование цифровых устройств / И.П. Литиков. - М.: Энергоатомиздат, 2017. - 160 c.

6. Федоренко, И.Я. Проектирование технических устройств и систем: принципы, методы, процедуры: Учебное пособие / И.Я. Федоренко, А.А. Смышляев. - М.: Форум, 2018. - 176 c.

Дополнительные источники:

1. Ашихмин А. С. Цифровая схемотехника. Шаг за шагом / А. С. Ашихмин. – М.: Диалог – МИФИ, 2008. – 304 с.

2. Бабич Н. П. Основы цифровой схемотехники / Н. П. Бабич, И. А. Жуков. – М.: МК – Пресс, 2007. – 480 с.

3. Калбертсон, Дж. Т. Математика и логика цифровых устройств / Дж.Т. Калбертсон. - М.: Просвещение, 2016.

4. Корис Р. Справочник инженера - схемотехника /Р. Корис, X. Шмидт- Вальтер. - М.: Техносфера, 2006. - 608 с.

5. Пухальский, Г.И. Проектирование цифровых устройств: Учебное пособие для ВУЗОВ / Г.И. Пухальский. - СПб.: Лань, 2012. - 896 c.

Интернет ресурсы:

1. Гальперин М.В. Электронная техника: учебник / М.В. Гальперин. – М.: Форум: ИНФРА-М, 2014. – 352с. – Режим доступа: http://znanium.com/ bookread.php?book=420238

2. Компьютерный учебник «Цифровая схемотехника» Режим доступа: http://www.ie.tusur.ru/books/DigitalCircuits/readme.htm

3. Технические средства информатизации: учебник / Н.В. Максимов, Т.Л. Партыка, И.И. Попов. – М.: Форум: ИНФРА-М, 2013. – 608 с.: ил. – Режим доступа: http://znanium.com/bookread.php?book=410390

# **4.4. Требования к руководителям практики от образовательной организации (учреждения) и организации:**

Требования к руководителям практики от образовательной организации (учреждения): высшее профессиональное или среднее профессиональное образование, соответствующее профилю модуля; опыт деятельности в организациях соответствующей профессиональной сферы; стажировка в профильных организациях не реже одного раза в 3 года.

## **4.5. Требования к соблюдению техники безопасности и пожарной безопасности**

Обучающиеся по специальности 09.02.01 Компьютерные системы и комплексы обязаны соблюдать правила техники безопасности, охраны труда, санитарии и гигиены. Руководитель учебной практики от образовательного учреждения систематически проводит инструктажи, по инструкциям, учитывающим специфику специальности, помещения учебной мастерской.

# **5. КОНТРОЛЬ И ОЦЕНКА РЕЗУЛЬТАТОВ ОСВОЕНИЯ УЧЕБНОЙ ПРАКТИКИ**

Контроль и оценка результатов освоения практики осуществляется мастером производственного обучения в процессе проведения каждого занятия. Промежуточная аттестация – в форме дифференцированного зачета.

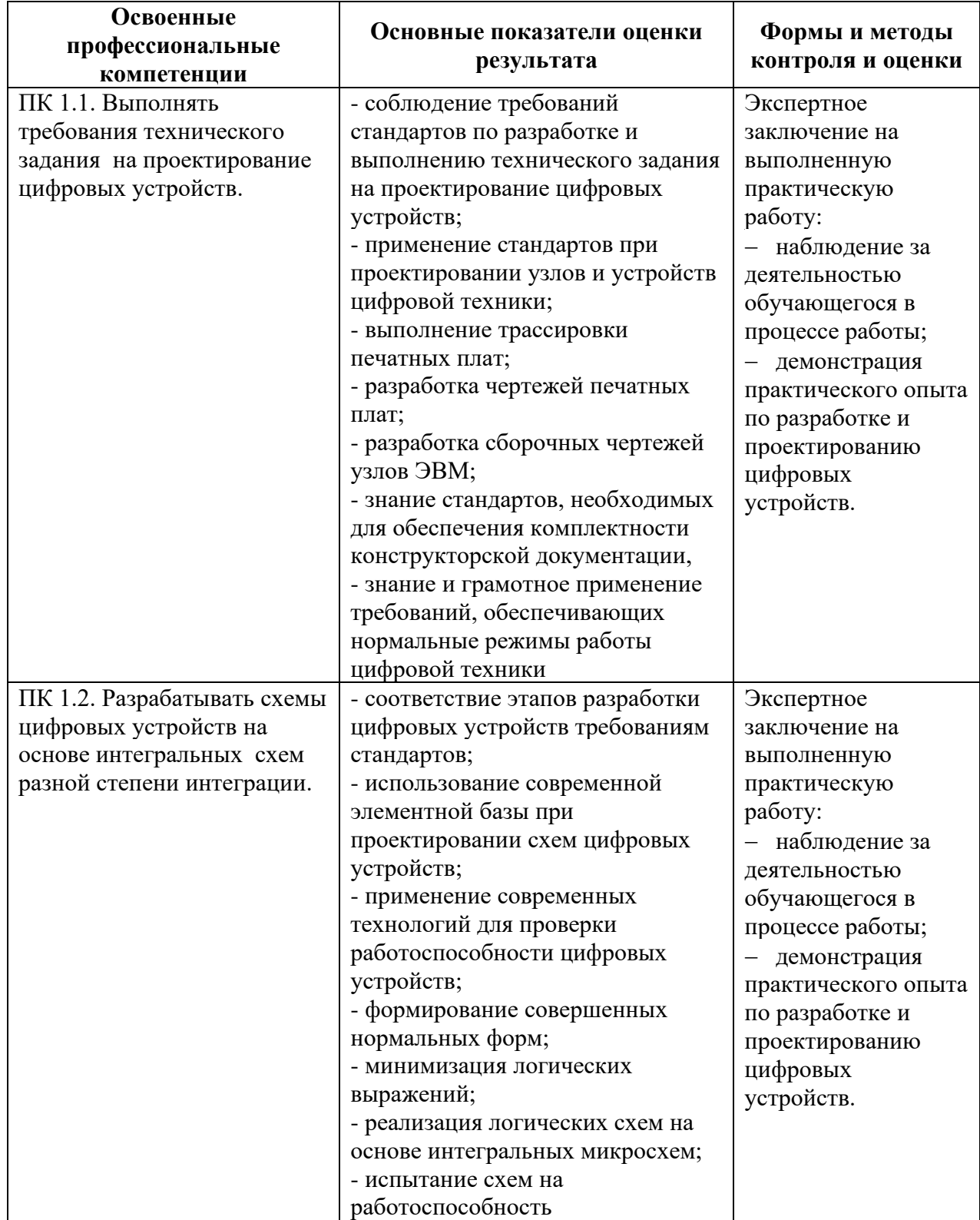

#### 5.1. Результаты освоения профессиональных компетенций

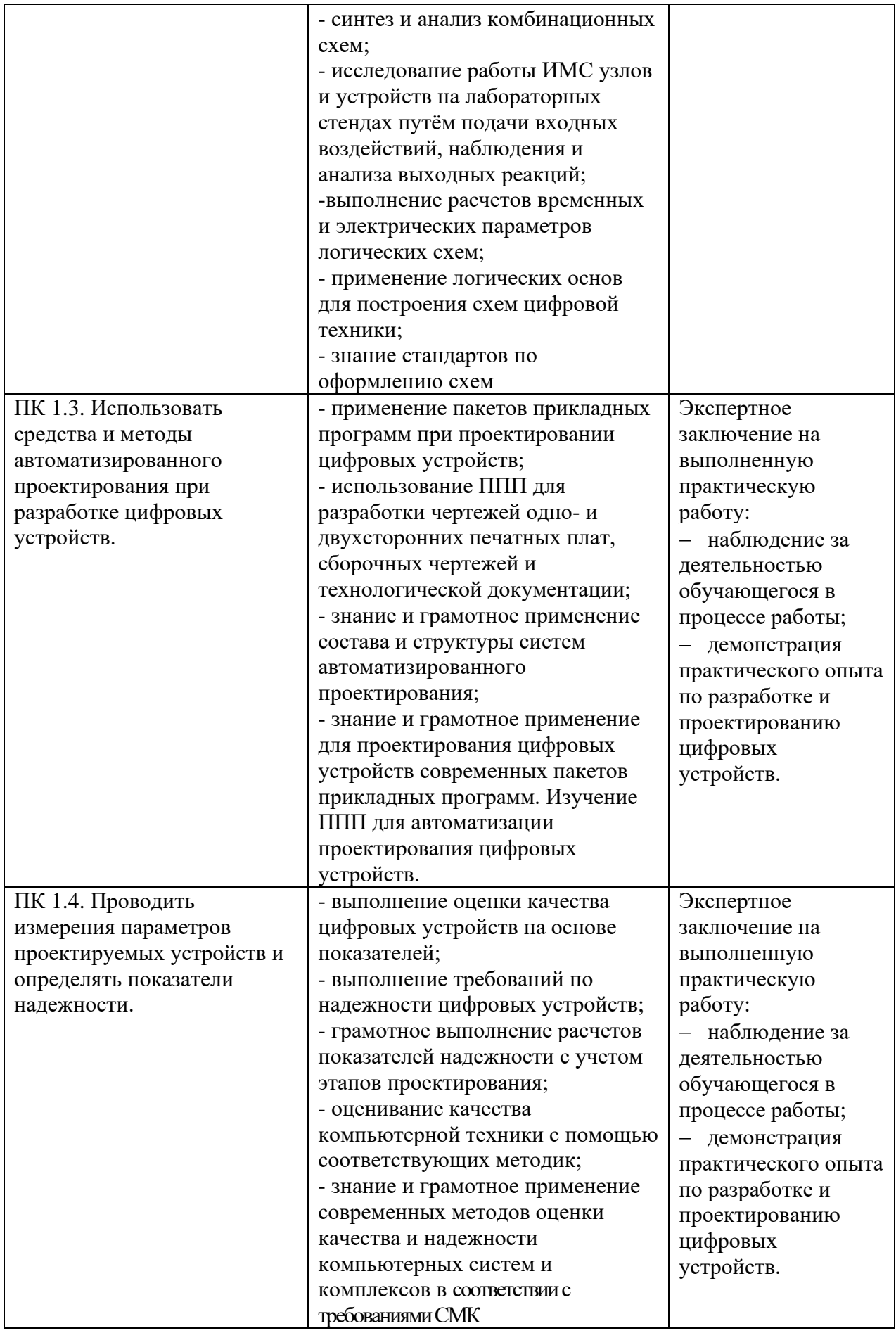

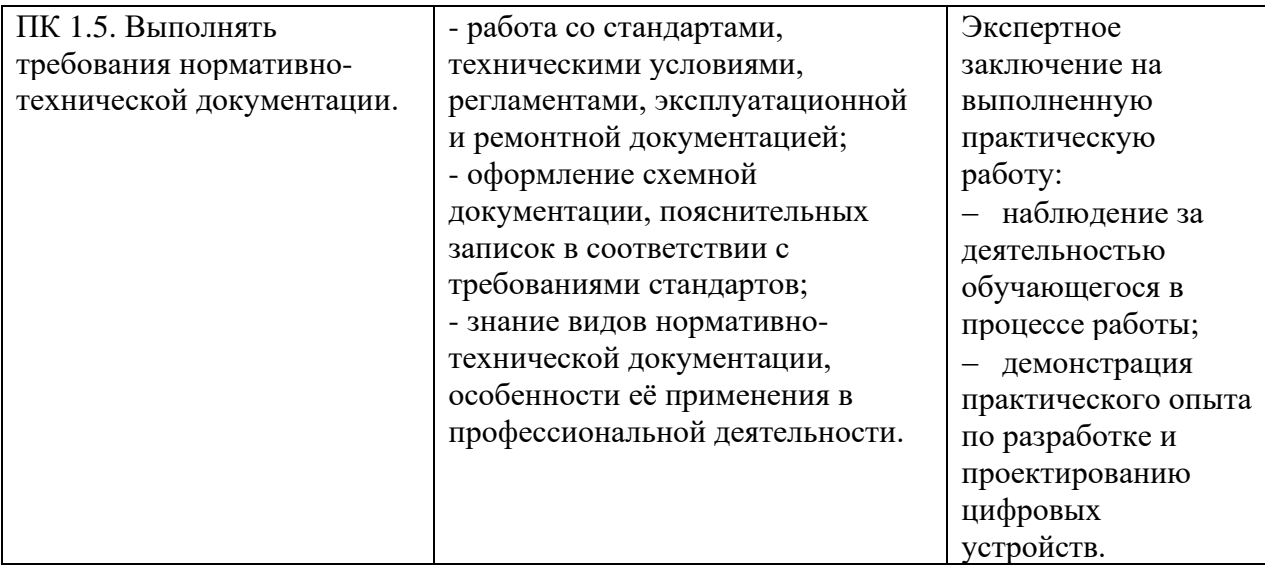

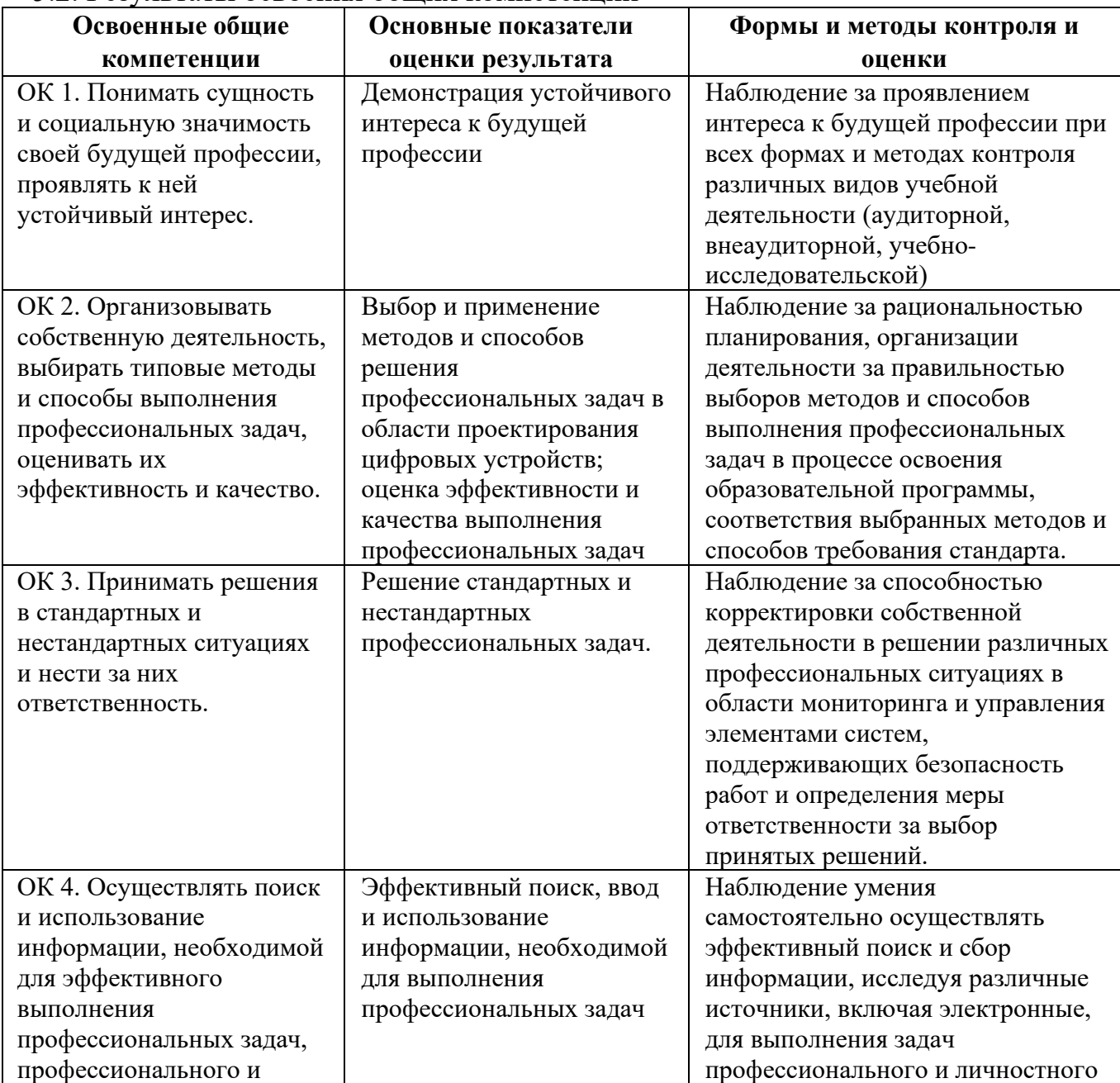

# 5.2. Результаты освоения общих компетенций

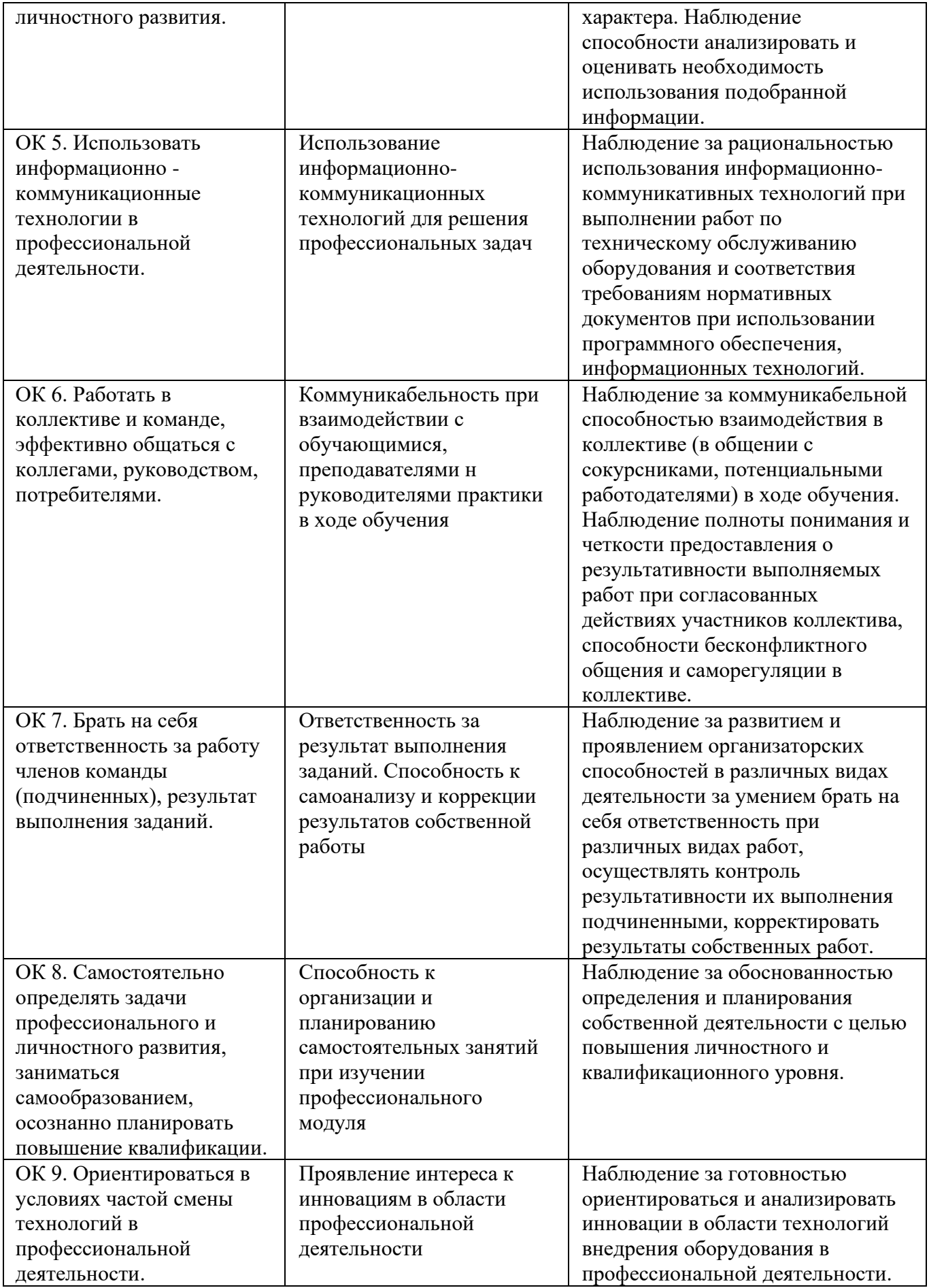